<span id="page-0-2"></span>**xtivreg —** Instrumental variables and two-stage least squares for panel-data models

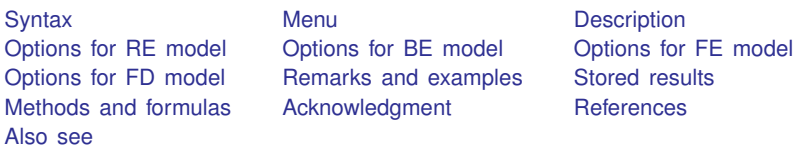

# <span id="page-0-0"></span>**Syntax**

<span id="page-0-1"></span>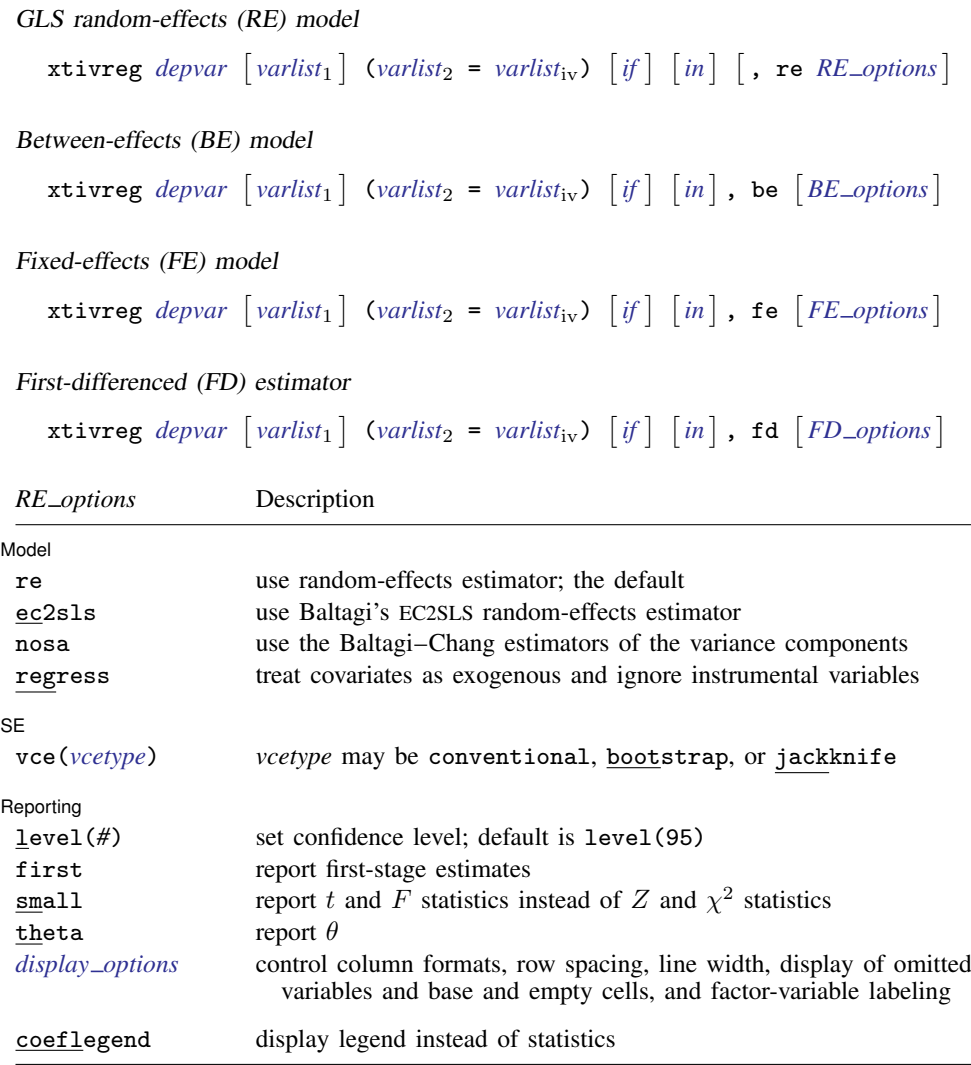

# **2 [xtivreg](#page-0-2) — Instrumental variables and two-stage least squares for panel-data models**

<span id="page-1-0"></span>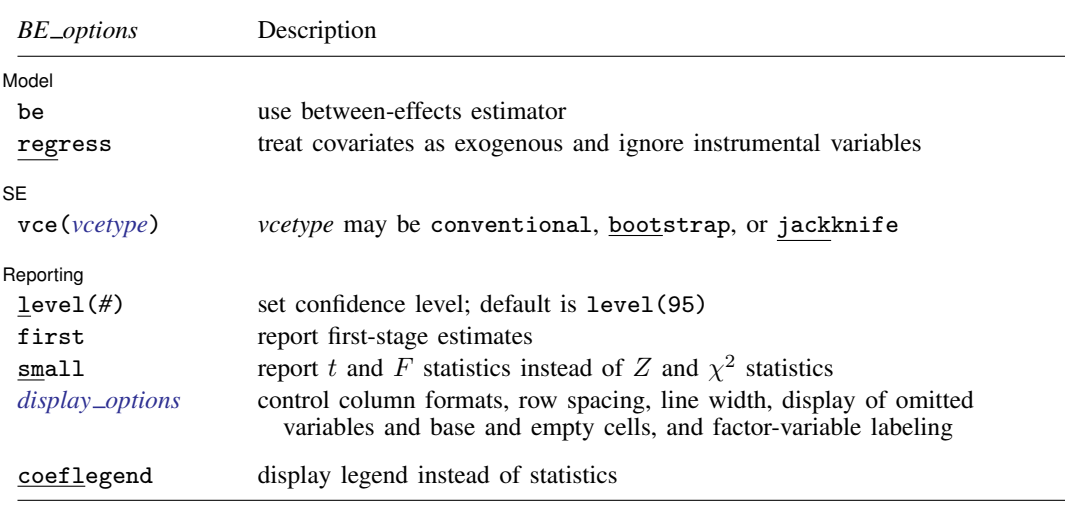

 $\overline{\phantom{0}}$ 

<span id="page-1-1"></span>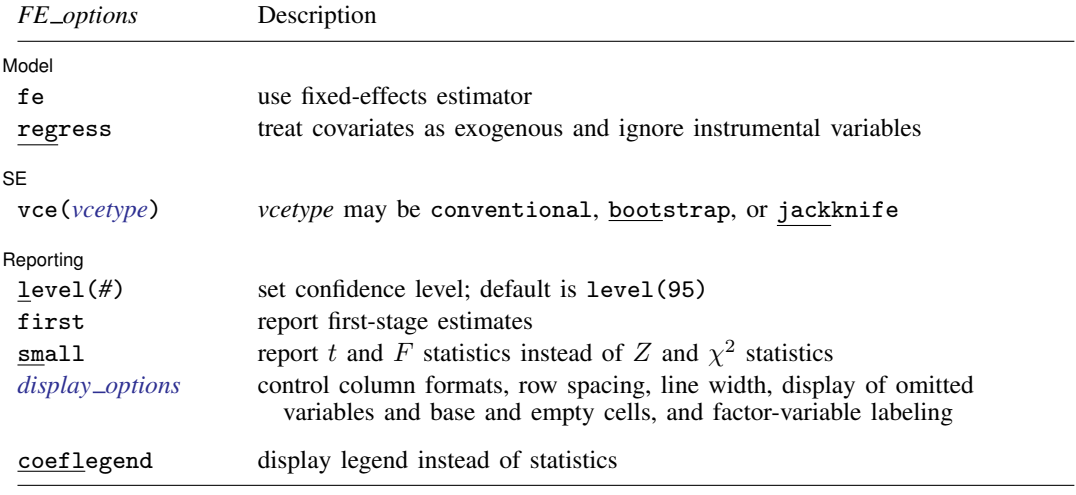

<span id="page-2-2"></span>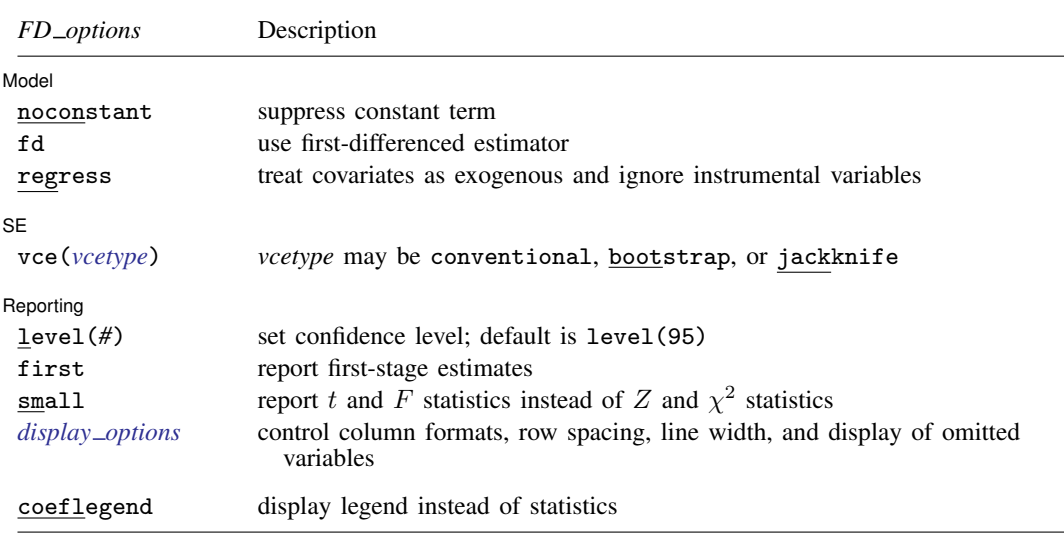

A panel variable must be specified. For xtivreg, fd a time variable must also be specified. Use xtset; see [XT] [xtset](http://www.stata.com/manuals13/xtxtset.pdf#xtxtset).

*varlist*<sub>1</sub> and *varlist<sub>iv</sub>* may contain factor variables, except for the fd estimator; see [U[\] 11.4.3 Factor variables](http://www.stata.com/manuals13/u11.pdf#u11.4.3Factorvariables). *depvar, varlist*<sub>1</sub>, *varlist*<sub>2</sub>, and *varlist*<sub>iv</sub> may contain time-series operators; see [U[\] 11.4.4 Time-series varlists](http://www.stata.com/manuals13/u11.pdf#u11.4.4Time-seriesvarlists). by and statsby are allowed; see [U[\] 11.1.10 Prefix commands](http://www.stata.com/manuals13/u11.pdf#u11.1.10Prefixcommands).

coeflegend does not appear in the dialog box.

<span id="page-2-0"></span>See [U[\] 20 Estimation and postestimation commands](http://www.stata.com/manuals13/u20.pdf#u20Estimationandpostestimationcommands) for more capabilities of estimation commands.

## **Menu**

<span id="page-2-1"></span>Statistics > Longitudinal/panel data > Endogenous covariates > Instrumental-variables regression (FE, RE, BE, FD)

# **Description**

xtivreg offers five different estimators for fitting panel-data models in which some of the righthand-side covariates are endogenous. These estimators are two-stage least-squares generalizations of simple panel-data estimators for exogenous variables. xtivreg with the be option uses the twostage least-squares between estimator. xtivreg with the fe option uses the two-stage least-squares within estimator. xtivreg with the re option uses a two-stage least-squares random-effects estimator. There are two implementations: G2SLS from [Balestra and Varadharajan-Krishnakumar](#page-21-3) [\(1987](#page-21-3)) and EC2SLS from Baltagi. The Balestra and Varadharajan-Krishnakumar G2SLS is the default because it is computationally less expensive. Baltagi's EC2SLS can be obtained by specifying the ec2sls option. xtivreg with the fd option requests the two-stage least-squares first-differenced estimator.

See [Baltagi](#page-21-4) ([2013\)](#page-21-4) for an introduction to panel-data models with endogenous covariates. For the derivation and application of the first-differenced estimator, see [Anderson and Hsiao](#page-21-5) [\(1981](#page-21-5)).

# <span id="page-3-0"></span>**Options for RE model**

Model I Model <u>by</u> the contract of the contract of the contract of the contract of the contract of the contract of the contract of the contract of the contract of the contract of the contract of the contract of the contract of the

 $\overline{a}$ 

 $\overline{a}$ 

 $\overline{a}$ 

re requests the G2SLS random-effects estimator. re is the default.

- ec2sls requests Baltagi's EC2SLS random-effects estimator instead of the default Balestra and Varadharajan-Krishnakumar estimator.
- nosa specifies that the Baltagi–Chang estimators of the variance components be used instead of the default adapted Swamy–Arora estimators.
- regress specifies that all the covariates be treated as exogenous and that the instrument list be ignored. Specifying regress causes xtivreg to fit the requested panel-data regression model of *[depvar](http://www.stata.com/manuals13/u11.pdf#u11.3Namingconventions)* on *[varlist](http://www.stata.com/manuals13/u11.pdf#u11.4varlists)*<sup>1</sup> and *varlist*<sub>2</sub>, ignoring *varlist*<sub>iv</sub>.

✄  $SE$   $\overline{\phantom{a}}$ 

vce(*vcetype*) specifies the type of standard error reported, which includes types that are derived from asymptotic theory (conventional) and that use bootstrap or jackknife methods (bootstrap, jackknife); see [XT] *vce [options](http://www.stata.com/manuals13/xtvce_options.pdf#xtvce_options)*.

vce(conventional), the default, uses the conventionally derived variance estimator for generalized least-squares regression.

Reporting Reporting Letters and the contract of the contract of the contract of the contract of the contract of the contract of the contract of the contract of the contract of the contract of the contract of the contract of the cont

level(*#*); see [R] [estimation options](http://www.stata.com/manuals13/restimationoptions.pdf#restimationoptions).

first specifies that the first-stage regressions be displayed.

- small specifies that t statistics be reported instead of  $Z$  statistics and that  $F$  statistics be reported instead of  $\chi^2$  statistics.
- theta specifies that the output include the estimated value of  $\theta$  used in combining the between and fixed estimators. For balanced data, this is a constant, and for unbalanced data, a summary of the values is presented in the header of the output.
- <span id="page-3-2"></span>*display options*: noomitted, vsquish, noemptycells, baselevels, allbaselevels, nofvlabel, fvwrap(*#*), fvwrapon(*style*), cformat(% *[fmt](http://www.stata.com/manuals13/d.pdf#dformat)*), pformat(% *fmt*), sformat(% *fmt*), and nolstretch; see [R] [estimation options](http://www.stata.com/manuals13/restimationoptions.pdf#restimationoptions).

The following option is available with xtivreg but is not shown in the dialog box:

<span id="page-3-1"></span>coeflegend; see [R] [estimation options](http://www.stata.com/manuals13/restimationoptions.pdf#restimationoptions).

# **Options for BE model**

∫ Model Ì Model **Note** that the contract of the contract of the contract of the contract of the contract of the contract of the contract of the contract of the contract of the contract of the contract of the contract of the contract

 $\overline{a}$ 

be requests the between regression estimator.

regress specifies that all the covariates are to be treated as exogenous and that the instrument list is to be ignored. Specifying regress causes xtivreg to fit the requested panel-data regression model of *[depvar](http://www.stata.com/manuals13/u11.pdf#u11.3Namingconventions)* on *[varlist](http://www.stata.com/manuals13/u11.pdf#u11.4varlists)*<sub>1</sub> and *varlist*<sub>2</sub>, ignoring *varlist*<sub>iv</sub>.

SE<sup>1</sup>  $SE$   $\overline{\phantom{a}}$ 

 $\overline{a}$ 

 $\overline{a}$ 

 $\overline{a}$ 

 $\overline{a}$ 

 $\overline{a}$ 

vce(*vcetype*) specifies the type of standard error reported, which includes types that are derived from asymptotic theory (conventional) and that use bootstrap or jackknife methods (bootstrap, jackknife); see [XT] *vce [options](http://www.stata.com/manuals13/xtvce_options.pdf#xtvce_options)*.

vce(conventional), the default, uses the conventionally derived variance estimator for generalized least-squares regression.

Reporting Reporting Letters and the contract of the contract of the contract of the contract of the contract of the contract of the contract of the contract of the contract of the contract of the contract of the contract of the cont

level(*#*); see [R] [estimation options](http://www.stata.com/manuals13/restimationoptions.pdf#restimationoptions).

first specifies that the first-stage regressions be displayed.

- small specifies that t statistics be reported instead of  $Z$  statistics and that  $F$  statistics be reported instead of  $\chi^2$  statistics.
- <span id="page-4-1"></span>*display options*: noomitted, vsquish, noemptycells, baselevels, allbaselevels, nofvlabel, fvwrap(*#*), fvwrapon(*style*), cformat(% *[fmt](http://www.stata.com/manuals13/d.pdf#dformat)*), pformat(% *fmt*), sformat(% *fmt*), and nolstretch; see [R] [estimation options](http://www.stata.com/manuals13/restimationoptions.pdf#restimationoptions).

The following option is available with xtivreg but is not shown in the dialog box:

<span id="page-4-0"></span>coeflegend; see [R] [estimation options](http://www.stata.com/manuals13/restimationoptions.pdf#restimationoptions).

# **Options for FE model**

Model<sup>1</sup> Model **Note** that the contract of the contract of the contract of the contract of the contract of the contract of the contract of the contract of the contract of the contract of the contract of the contract of the contract

fe requests the fixed-effects (within) regression estimator.

regress specifies that all the covariates are to be treated as exogenous and that the instrument list is to be ignored. Specifying regress causes xtivreg to fit the requested panel-data regression model of *[depvar](http://www.stata.com/manuals13/u11.pdf#u11.3Namingconventions)* on *[varlist](http://www.stata.com/manuals13/u11.pdf#u11.4varlists)*<sub>1</sub> and *varlist*<sub>2</sub>, ignoring *varlist*<sub>iv</sub>.

 $SE$  $SE$   $\overline{\phantom{a}}$ 

vce(*vcetype*) specifies the type of standard error reported, which includes types that are derived from asymptotic theory (conventional) and that use bootstrap or jackknife methods (bootstrap, jackknife); see [XT] *vce [options](http://www.stata.com/manuals13/xtvce_options.pdf#xtvce_options)*.

vce(conventional), the default, uses the conventionally derived variance estimator for generalized least-squares regression.

**F** Reporting L Reporting Letters and the contract of the contract of the contract of the contract of the contract of the contract of the contract of the contract of the contract of the contract of the contract of the contract of the cont

level(*#*); see [R] [estimation options](http://www.stata.com/manuals13/restimationoptions.pdf#restimationoptions).

- first specifies that the first-stage regressions be displayed.
- small specifies that t statistics be reported instead of  $Z$  statistics and that  $F$  statistics be reported instead of  $\chi^2$  statistics.
- <span id="page-4-2"></span>*display options*: noomitted, vsquish, noemptycells, baselevels, allbaselevels, nofvlabel, fvwrap(*#*), fvwrapon(*style*), cformat(% *[fmt](http://www.stata.com/manuals13/d.pdf#dformat)*), pformat(% *fmt*), sformat(% *fmt*), and nolstretch; see [R] [estimation options](http://www.stata.com/manuals13/restimationoptions.pdf#restimationoptions).

<span id="page-5-0"></span>The following option is available with xtivreg but is not shown in the dialog box: coeflegend; see [R] [estimation options](http://www.stata.com/manuals13/restimationoptions.pdf#restimationoptions).

# **Options for FD model**

[ Model ] Model <u>by</u> the contract of the contract of the contract of the contract of the contract of the contract of the contract of the contract of the contract of the contract of the contract of the contract of the contract of the

 $\overline{a}$ 

 $\overline{a}$ 

 $\overline{a}$ 

noconstant; see [R] [estimation options](http://www.stata.com/manuals13/restimationoptions.pdf#restimationoptions).

fd requests the first-differenced regression estimator.

regress specifies that all the covariates are to be treated as exogenous and that the instrument list is to be ignored. Specifying regress causes xtivreg to fit the requested panel-data regression model of *[depvar](http://www.stata.com/manuals13/u11.pdf#u11.3Namingconventions)* on *[varlist](http://www.stata.com/manuals13/u11.pdf#u11.4varlists)*<sup>1</sup> and *varlist*<sub>2</sub>, ignoring *varlist*<sub>iv</sub>.

**SE**  $SE$   $\overline{\phantom{a}}$ 

vce(*vcetype*) specifies the type of standard error reported, which includes types that are derived from asymptotic theory (conventional) and that use bootstrap or jackknife methods (bootstrap, jackknife); see [XT] *vce [options](http://www.stata.com/manuals13/xtvce_options.pdf#xtvce_options)*.

vce(conventional), the default, uses the conventionally derived variance estimator for generalized least-squares regression.

Reporting Reporting Letters and the contract of the contract of the contract of the contract of the contract of the contract of the contract of the contract of the contract of the contract of the contract of the contract of the cont

level(*#*); see [R] [estimation options](http://www.stata.com/manuals13/restimationoptions.pdf#restimationoptions).

first specifies that the first-stage regressions be displayed.

- small specifies that t statistics be reported instead of  $Z$  statistics and that  $F$  statistics be reported instead of  $\chi^2$  statistics.
- <span id="page-5-2"></span>*display options*: noomitted, vsquish, cformat(% *[fmt](http://www.stata.com/manuals13/d.pdf#dformat)*), pformat(% *fmt*), sformat(% *fmt*), and nolstretch; see [R] [estimation options](http://www.stata.com/manuals13/restimationoptions.pdf#restimationoptions).

The following option is available with xtivreg but is not shown in the dialog box:

<span id="page-5-1"></span>coeflegend; see [R] [estimation options](http://www.stata.com/manuals13/restimationoptions.pdf#restimationoptions).

# **Remarks and examples [stata.com](http://stata.com)**

If you have not read [[XT](http://www.stata.com/manuals13/xtxt.pdf#xtxt)] xt, please do so.

Consider an equation of the form

<span id="page-5-3"></span>
$$
y_{it} = \mathbf{Y}_{it}\boldsymbol{\gamma} + \mathbf{X}_{1it}\boldsymbol{\beta} + \mu_i + \nu_{it} = \mathbf{Z}_{it}\boldsymbol{\delta} + \mu_i + \nu_{it}
$$
(1)

where

 $y_{it}$  is the dependent variable;

 $Y_{it}$  is an  $1 \times g_2$  vector of observations on  $g_2$  endogenous variables included as covariates, and these variables are allowed to be correlated with the  $\nu_{it}$ ;

 $\mathbf{X}_{1it}$  is an  $1 \times k_1$  vector of observations on the exogenous variables included as covariates;

 $Z_{it} = [Y_{it} \; X_{it}];$ 

 $\gamma$  is a  $q_2 \times 1$  vector of coefficients;

 $\beta$  is a  $k_1 \times 1$  vector of coefficients; and

 $\delta$  is a  $K \times 1$  vector of coefficients, where  $K = g_2 + k_1$ .

Assume that there is a  $1 \times k_2$  vector of observations on the  $k_2$  instruments in  $\mathbf{X}_{2it}$ . The order condition is satisfied if  $k_2 \geq g_2$ . Let  $\mathbf{X}_{it} = [\mathbf{X}_{1it} \ \mathbf{X}_{2it}]$ . xtivreg handles exogenously unbalanced panel data. Thus define  $T_i$  to be the number of observations on panel i, n to be the number of panels and N to be the total number of observations; that is,  $N = \sum_{i=1}^{n} T_i$ .

xtivreg offers five different estimators, which may be applied to models having the form of [\(1\)](#page-5-3). The first-differenced estimator (FD2SLS) removes the  $\mu_i$  by fitting the model in first differences. The within estimator (FE2SLS) fits the model after sweeping out the  $\mu_i$  by removing the panel-level means from each variable. The between estimator (BE2SLS) models the panel averages. The two random-effects estimators, G2SLS and EC2SLS, treat the  $\mu_i$  as random variables that are independent and identically distributed (i.i.d.) over the panels. Except for (FD2SLS), all of these estimators are generalizations of estimators in xtreg. See [XT] [xtreg](http://www.stata.com/manuals13/xtxtreg.pdf#xtxtreg) for a discussion of these estimators for exogenous covariates.

Although the estimators allow for different assumptions about the  $\mu_i$ , all the estimators assume that the idiosyncratic error term  $\nu_{it}$  has zero mean and is uncorrelated with the variables in  $\mathbf{X}_{it}$ . Just as when there are no endogenous covariates, as discussed in [XT] [xtreg](http://www.stata.com/manuals13/xtxtreg.pdf#xtxtreg), there are various perspectives on what assumptions should be placed on the  $\mu_i$ . If they are assumed to be fixed, the  $\mu_i$  may be correlated with the variables in  $X_{it}$ , and the within estimator is efficient within a class of limited information estimators. Alternatively, if the  $\mu_i$  are assumed to be random, they are also assumed to be i.i.d. over the panels. If the  $\mu_i$  are assumed to be uncorrelated with the variables in  $\mathbf{X}_{it}$ , the GLS random-effects estimators are more efficient than the within estimator. However, if the  $\mu_i$  are correlated with the variables in  $X_{it}$ , the random-effects estimators are inconsistent but the within estimator is consistent. The price of using the within estimator is that it is not possible to estimate coefficients on time-invariant variables, and all inference is conditional on the  $\mu_i$  in the sample. See [Mundlak](#page-21-6) [\(1978](#page-21-6)) and [Hsiao](#page-21-7) [\(2003](#page-21-7)) for discussions of this interpretation of the within estimator.

## Example 1: Fixed-effects model

For the within estimator, consider another version of the wage equation discussed in [XT] [xtreg](http://www.stata.com/manuals13/xtxtreg.pdf#xtxtreg). The data for this example come from an extract of women from the National Longitudinal Survey of Youth that was described in detail in [[XT](http://www.stata.com/manuals13/xtxt.pdf#xtxt)] xt. Restricting ourselves to only time-varying covariates, we might suppose that the log of the real wage was a function of the individual's age, age<sup>2</sup>, her tenure in the observed place of employment, whether she belonged to union, whether she lives in metropolitan area, and whether she lives in the south. The variables for these are, respectively, age, c.age#c.age, tenure, union, not\_smsa, and south. If we treat all the variables as exogenous, we can use the one-stage within estimator from xtreg, yielding

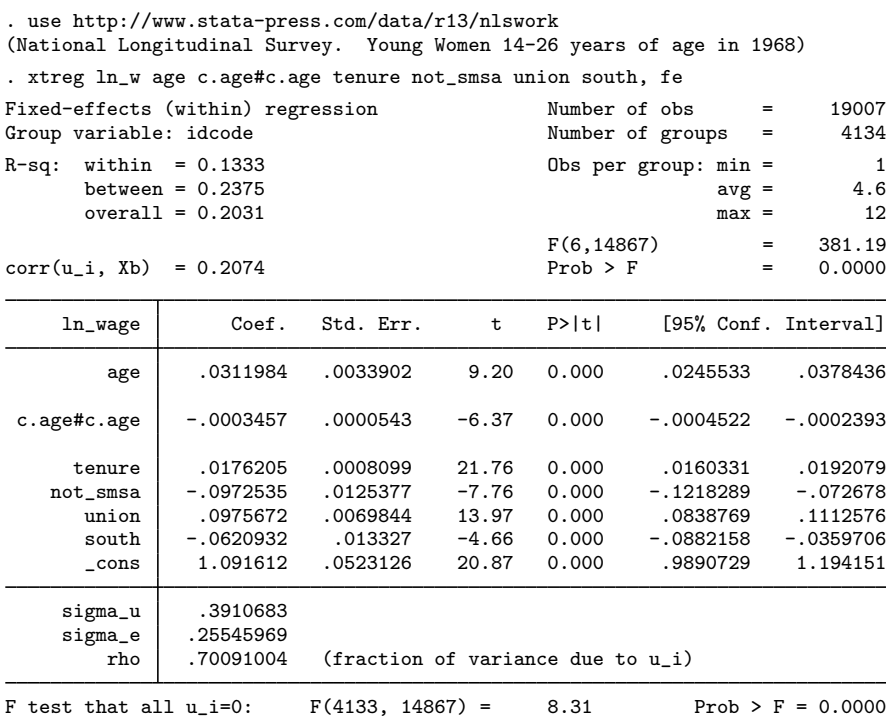

All the coefficients are statistically significant and have the expected signs.

Now suppose that we wish to model tenure as a function of union and south and that we believe that the errors in the two equations are correlated. Because we are still interested in the within estimates, we now need a two-stage least-squares estimator. The following output shows the command and the results from fitting this model:

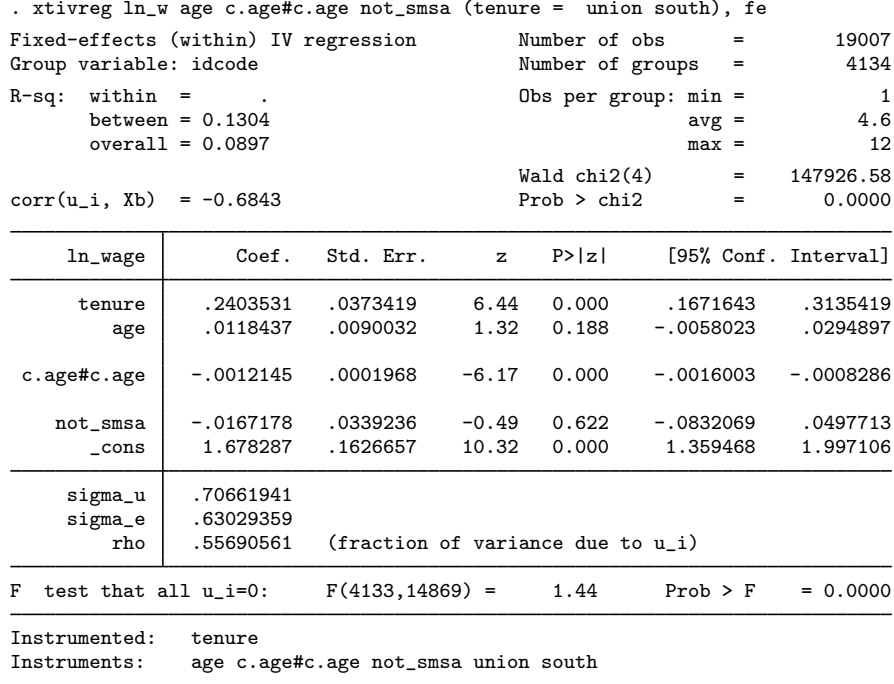

Although all the coefficients still have the expected signs, the coefficients on age and  $not \equiv s$  are no longer statistically significant. Given that these variables have been found to be important in many other studies, we might want to rethink our specification. ◁

If we are willing to assume that the  $\mu_i$  are uncorrelated with the other covariates, we can fit a random-effects model. The model is frequently known as the variance-components or error-components model. xtivreg has estimators for two-stage least-squares one-way error-components models. In the one-way framework, there are two variance components to estimate, the variance of the  $\mu_i$  and the variance of the  $\nu_{it}$ . Because the variance components are unknown, consistent estimates are required to implement feasible GLS. xtivreg offers two choices: a Swamy–Arora method and simple consistent estimators from [Baltagi and Chang](#page-21-8) ([2000](#page-21-8)).

[Baltagi and Chang](#page-21-9) [\(1994](#page-21-9)) derived the Swamy–Arora estimators of the variance components for unbalanced panels. By default, xtivreg uses estimators that extend these unbalanced Swamy–Arora estimators to the case with instrumental variables. The default Swamy–Arora method contains a degree-of-freedom correction to improve its performance in small samples. [Baltagi and Chang](#page-21-8) ([2000\)](#page-21-8) use variance-components estimators, which are based on the ideas of [Amemiya](#page-21-10) [\(1971](#page-21-10)) and [Swamy and](#page-21-11) [Arora](#page-21-11) [\(1972\)](#page-21-11), but they do not attempt to make small-sample adjustments. These consistent estimators of the variance components will be used if the nosa option is specified.

Using either estimator of the variance components, xtivreg offers two GLS estimators of the random-effects model. These two estimators differ only in how they construct the GLS instruments from the exogenous and instrumental variables contained in  $X_{it} = [\mathbf{X}_{1it} \ \mathbf{X}_{2it}]$ . The default method, G2SLS, which is from Balestra and Varadharajan-Krishnakumar, uses the exogenous variables after they have been passed through the feasible GLS transform. In math, G2SLS uses  $\mathbf{X}_{it}^{*}$  for the GLS instruments, where  $X_{it}^*$  is constructed by passing each variable in  $X_{it}$  through the GLS transform in [\(3\)](#page-18-0) given in [Methods and formulas](#page-17-0). If the ec2sls option is specified, xtivreg performs Baltagi's EC2SLS. In EC2SLS, the instruments are  $\widetilde{\mathbf{X}}_{it}$  and  $\overline{\mathbf{X}}_{it}$ , where  $\widetilde{\mathbf{X}}_{it}$  is constructed by passing each of the variables in  $X_{it}$  through the within transform, and  $\overline{X}_{it}$  is constructed by passing each variable through the between transform. The within and between transforms are given in the [Methods and](#page-17-0) [formulas](#page-17-0) section. [Baltagi and Li](#page-21-12) [\(1992](#page-21-12)) show that, although the G2SLS instruments are a subset of those contained in EC2SLS, the extra instruments in EC2SLS are redundant in the sense of [White](#page-21-13) [\(2001](#page-21-13)). Given the extra computational cost, G2SLS is the default.

## Example 2: GLS random-effects model

Here is the output from applying the G2SLS estimator to this model:

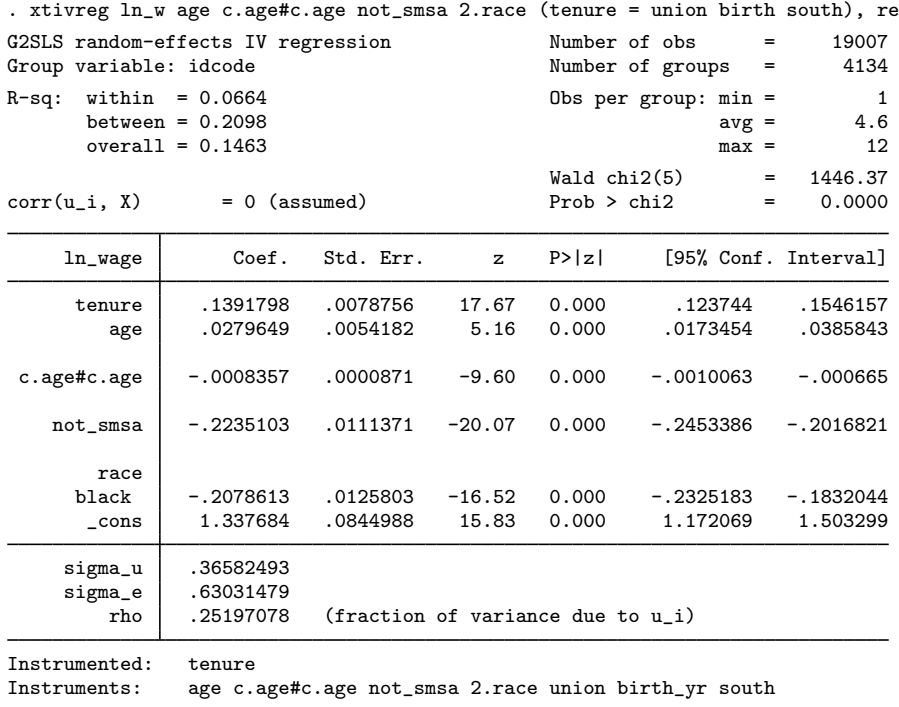

We have included two time-invariant covariates, birth yr and 2.race. All the coefficients are statistically significant and are of the expected sign.

Applying the EC2SLS estimator yields similar results:

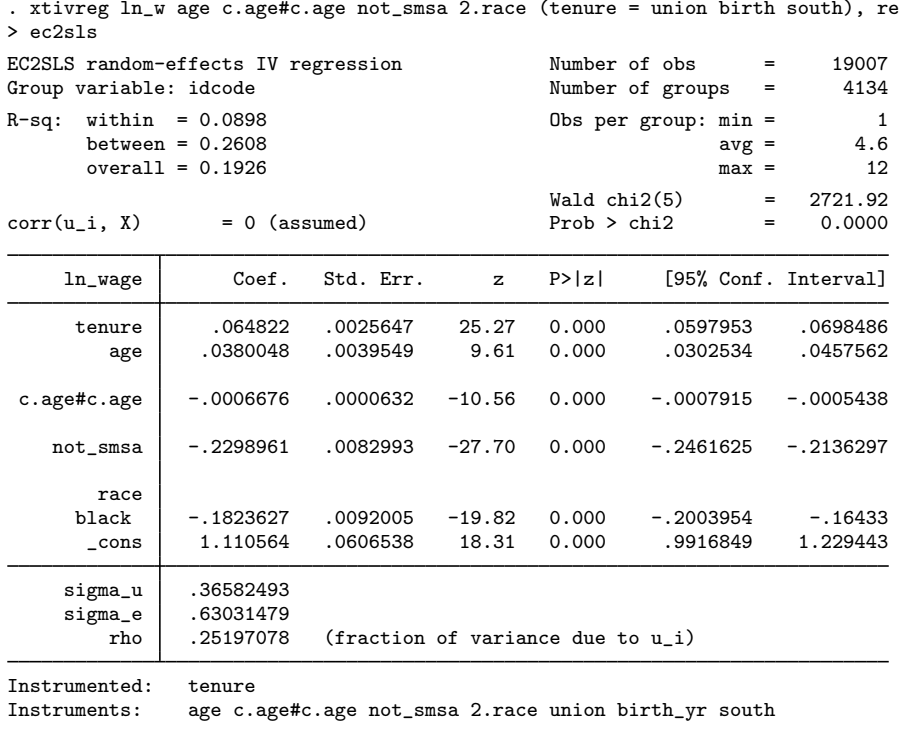

Fitting the same model as above with the G2SLS estimator and the consistent variance components estimators yields

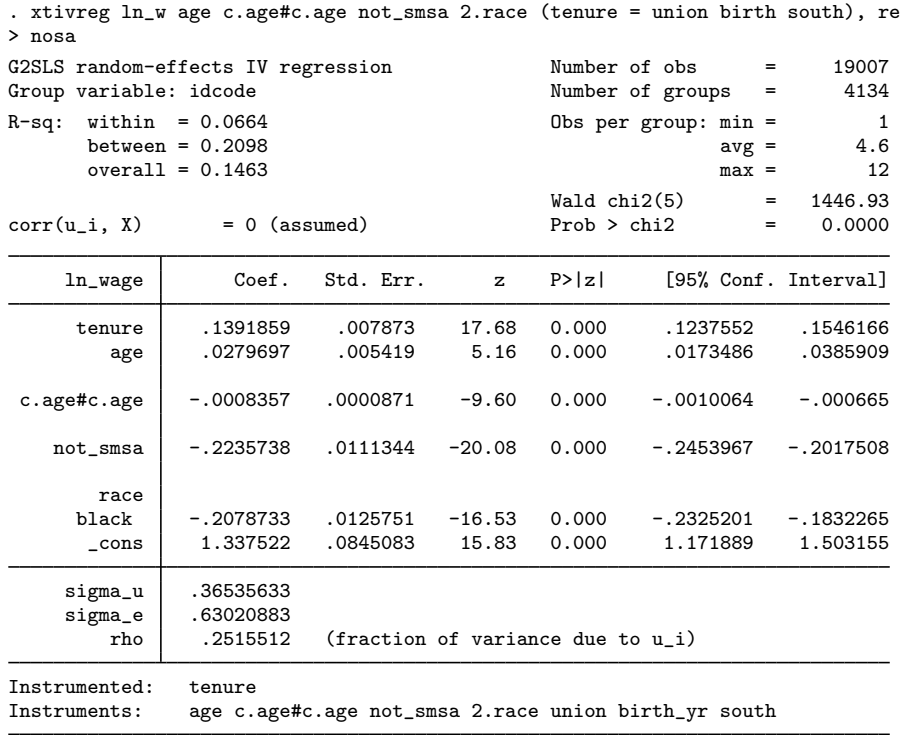

#### Example 3: First-differenced estimator

The two-stage least-squares first-differenced estimator (FD2SLS) has been used to fit both fixed-effect and random-effect models. If the  $\mu_i$  are truly fixed-effects, the FD2SLS estimator is not as efficient as the two-stage least-squares within estimator for finite  $T_i$ . Similarly, if none of the endogenous variables are lagged dependent variables, the exogenous variables are all strictly exogenous, and the random effects are i.i.d. and independent of the  $\mathbf{X}_{it}$ , the two-stage GLS estimators are more efficient than the FD2SLS estimator. However, the FD2SLS estimator has been used to obtain consistent estimates when one of these conditions fails. [Anderson and Hsiao](#page-21-5) [\(1981](#page-21-5)) used a version of the FD2SLS estimator to fit a panel-data model with a lagged dependent variable.

[Arellano and Bond](#page-21-14) ([1991\)](#page-21-14) develop new one-step and two-step GMM estimators for dynamic panel data. See [XT] [xtabond](http://www.stata.com/manuals13/xtxtabond.pdf#xtxtabond) for a discussion of these estimators and Stata's implementation of them. In their article, [Arellano and Bond](#page-21-14) [\(1991](#page-21-14)) apply their new estimators to a model of dynamic labor demand that had previously been considered by [Layard and Nickell](#page-21-15) ([1986\)](#page-21-15). They also compare the results of their estimators with those from the Anderson–Hsiao estimator using data from an unbalanced panel of firms from the United Kingdom. As is conventional, all variables are indexed over the firm  $i$  and time t. In this dataset,  $n_{it}$  is the log of employment in firm i inside the United Kingdom at time t,  $w_{it}$  is the natural log of the real product wage,  $k_{it}$  is the natural log of the gross capital stock, and  $\mathbf{y}_{s,i}$  is the natural log of industry output. The model also includes time dummies  $\mathbf{y}_i$  1980,  $\mathbf{y}_i$  1981, yr1982, yr1983, and yr1984. In [Arellano and Bond](#page-21-14) [\(1991](#page-21-14), table 5, column e), the authors present the results from applying one version of the Anderson–Hsiao estimator to these data. This example reproduces their results for the coefficients, though standard errors are different because Arellano and Bond are using robust standard errors.

◁

. use http://www.stata-press.com/data/r13/abdata

. xtivreg n l2.n l(0/1).w l(0/2).(k ys) yr1981-yr1984 (l.n = l3.n), fd

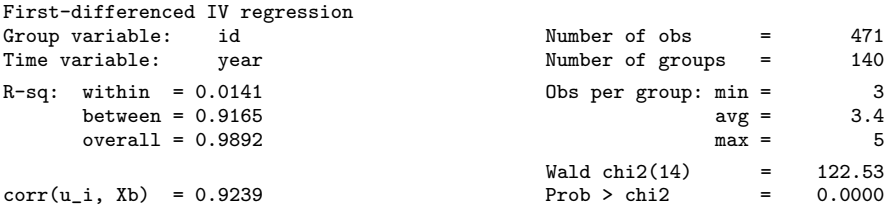

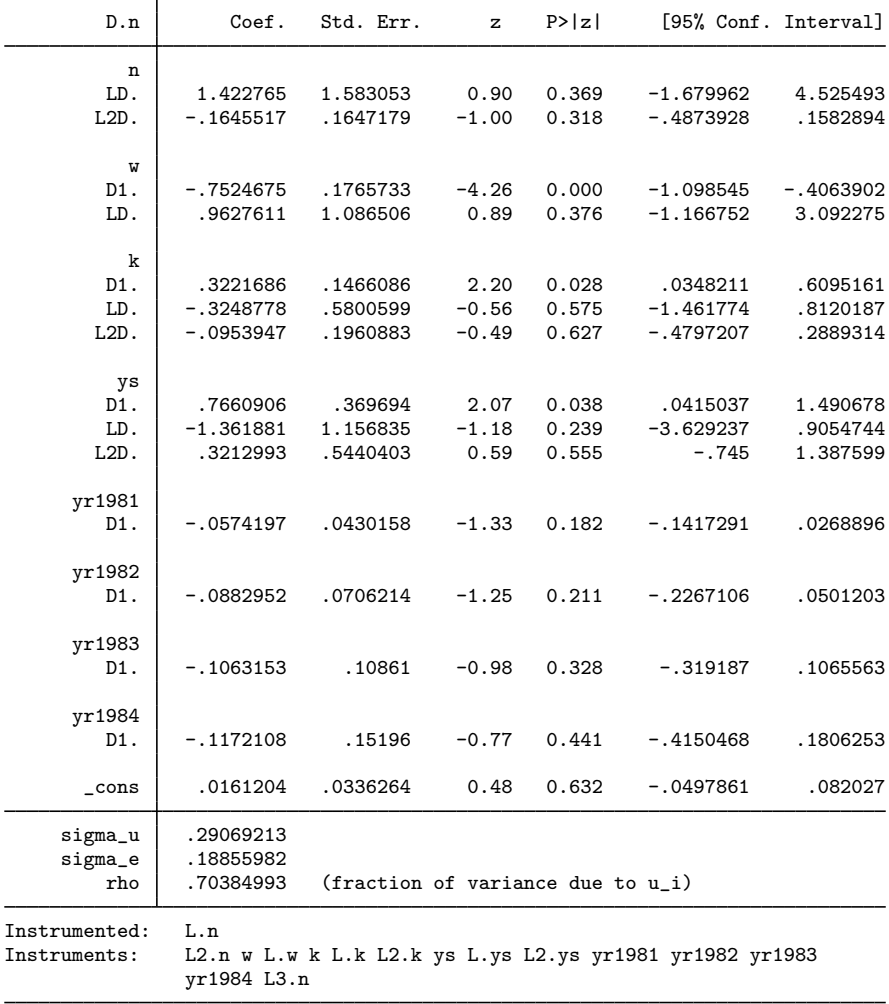

 $\triangleleft$ 

# <span id="page-13-0"></span>**Stored results**

xtivreg, re stores the following in e():

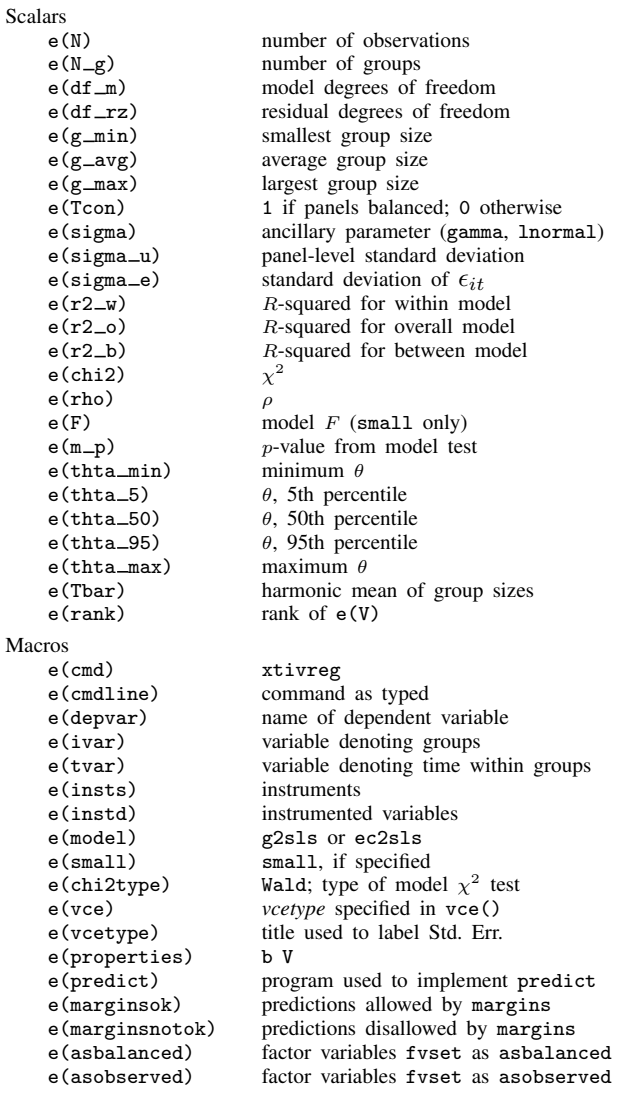

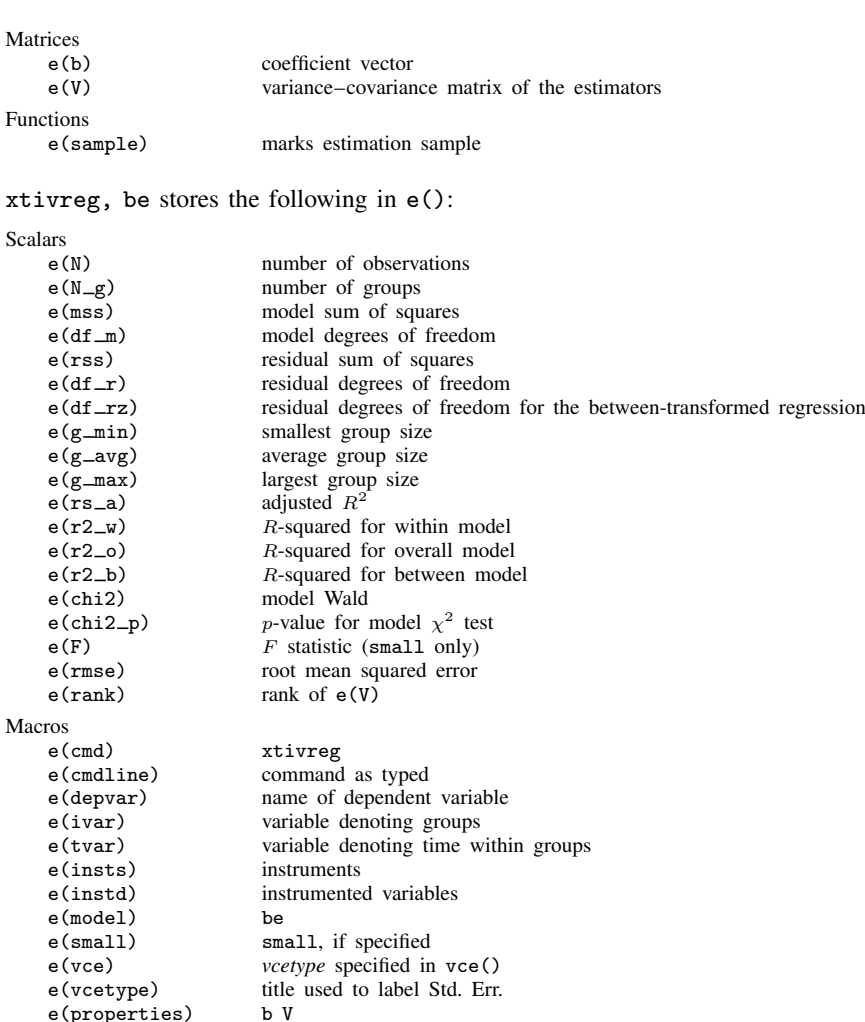

e(predict) program used to implement predict e(marginsok) predictions allowed by margins e(marginsok) predictions allowed by margins<br>e(marginsnotok) predictions disallowed by margin e(marginsnotok) predictions disallowed by margins<br>e(asbalanced) factor variables fyset as asbalaned e(asbalanced) factor variables fvset as asbalanced

marks estimation sample

e(b) coefficient vector<br>e(V) variance-covarian

Matrices<br> $e(b)$ 

Functions<br>e(sample)

factor variables fvset as asobserved

variance–covariance matrix of the estimators

xtivreg, fe stores the following in e():

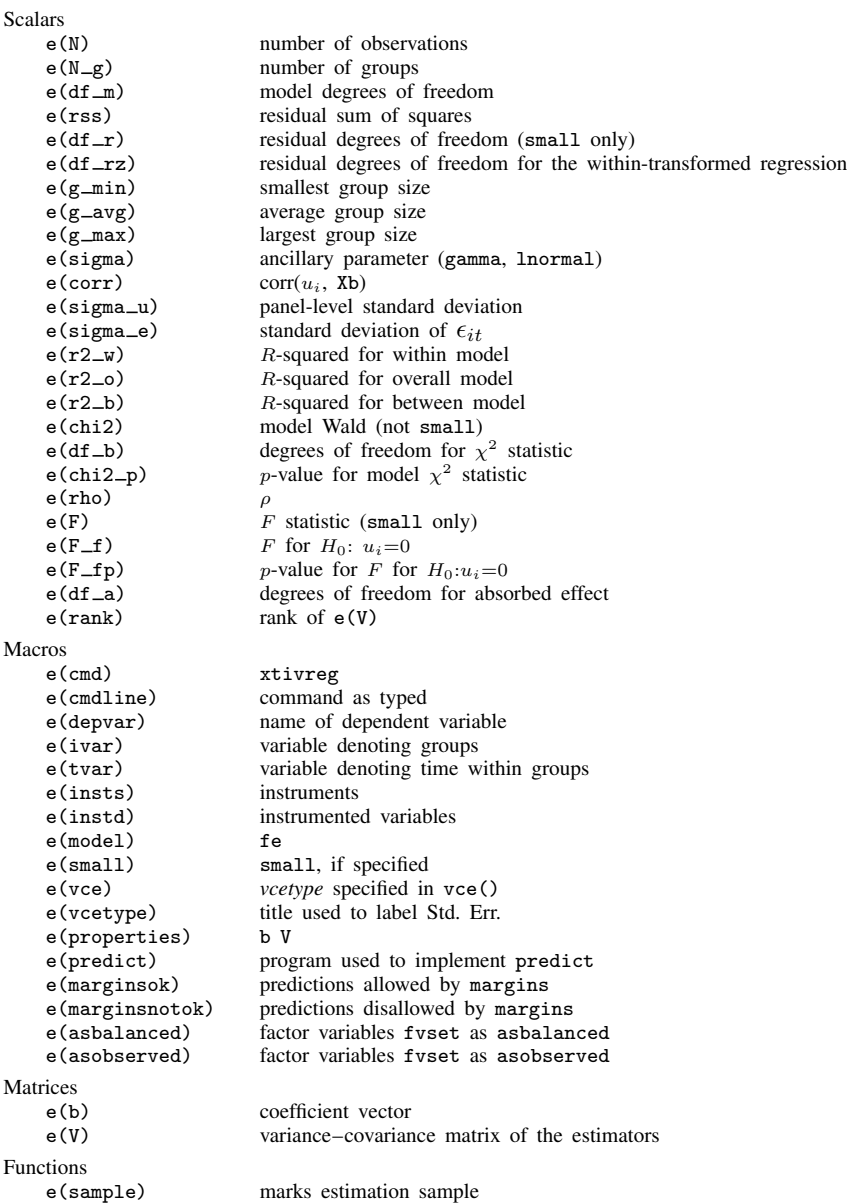

xtivreg, fd stores the following in e():

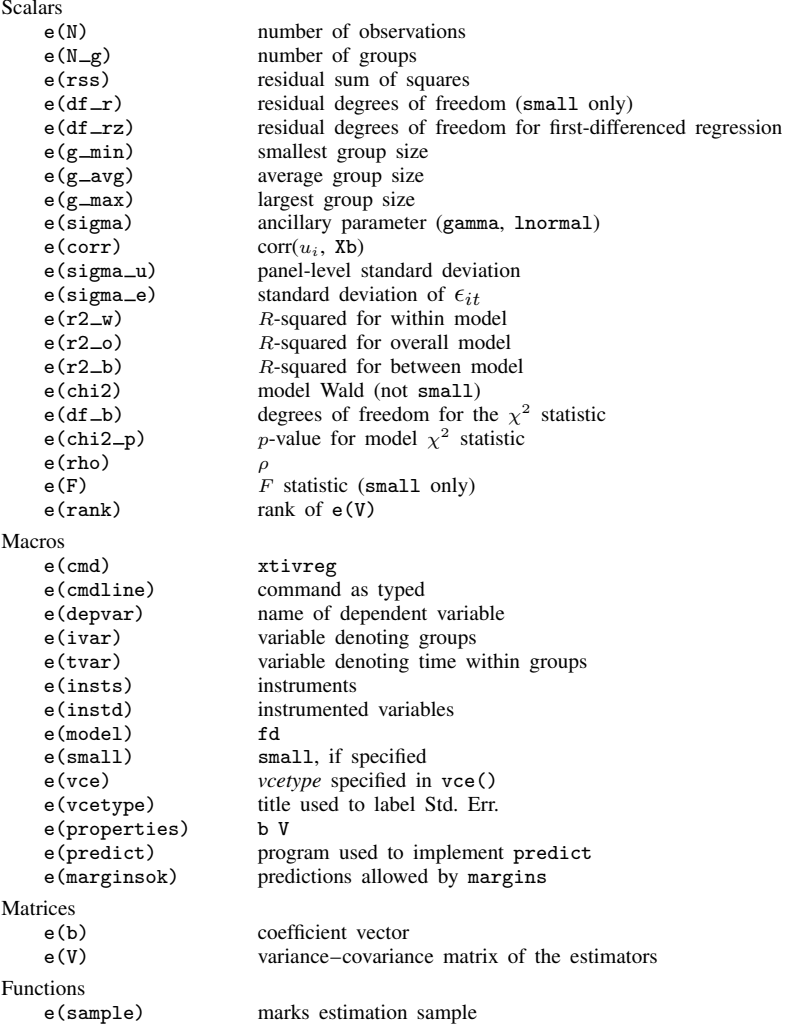

## <span id="page-17-0"></span>**Methods and formulas**

<span id="page-17-3"></span>Consider an equation of the form

$$
y_{it} = \mathbf{Y}_{it}\boldsymbol{\gamma} + \mathbf{X}_{1it}\boldsymbol{\beta} + \mu_i + \nu_{it} = \mathbf{Z}_{it}\boldsymbol{\delta} + \mu_i + \nu_{it}
$$
(2)

where

 $y_{it}$  is the dependent variable;

 $Y_{it}$  is an  $1 \times g_2$  vector of observations on  $g_2$  endogenous variables included as covariates,

and these variables are allowed to be correlated with the  $\nu_{it}$ ;

 $\mathbf{X}_{1it}$  is an  $1 \times k_1$  vector of observations on the exogenous variables included as covariates;  $\mathbf{Z}_{it} = [\mathbf{Y}_{it} \; \mathbf{X}_{it}];$ 

 $\gamma$  is a  $q_2 \times 1$  vector of coefficients;

 $\beta$  is a  $k_1 \times 1$  vector of coefficients; and

 $\delta$  is a  $K \times 1$  vector of coefficients, where  $K = g_2 + k_1$ .

Assume that there is a  $1 \times k_2$  vector of observations on the  $k_2$  instruments in  $\mathbf{X}_{2it}$ . The order condition is satisfied if  $k_2 \geq g_2$ . Let  $\mathbf{X}_{it} = [\mathbf{X}_{1it} \ \mathbf{X}_{2it}]$ . xtivreg handles exogenously unbalanced panel data. Thus define  $T_i$  to be the number of observations on panel i, n to be the number of panels, and N to be the total number of observations; that is,  $N = \sum_{i=1}^{n} T_i$ .

Methods and formulas are presented under the following headings:

[xtivreg, fd](#page-17-1) [xtivreg, fe](#page-17-2) [xtivreg, be](#page-18-1) [xtivreg, re](#page-19-0)

## <span id="page-17-1"></span>**xtivreg, fd**

As the name implies, this estimator obtains its estimates and conventional VCE from an instrumentalvariables regression on the first-differenced data. Specifically, first differencing the data yields

$$
y_{it} - y_{it-1} = (\mathbf{Z}_{it} - \mathbf{Z}_{i,t-1}) \delta + \nu_{it} - \nu_{i,t-1}
$$

With the  $\mu_i$  removed by differencing, we can obtain the estimated coefficients and their estimated variance–covariance matrix from a standard two-stage least-squares regression of  $\Delta y_{it}$  on  $\Delta Z_{it}$  with instruments  $\Delta \mathbf{X}_{it}$ .

.

$$
R^2 \text{ within is reported as } \left[ \text{corr} \{ (\mathbf{Z}_{it} - \overline{\mathbf{Z}}_i) \hat{\boldsymbol{\delta}}, y_{it} - \overline{y}_i \} \right]^2
$$
  

$$
R^2 \text{ between is reported as } \left\{ \text{corr} (\overline{\mathbf{Z}}_i \hat{\boldsymbol{\delta}}, \overline{y}_i) \right\}^2.
$$
  

$$
R^2 \text{ overall is reported as } \left\{ \text{corr} (\mathbf{Z}_{it} \hat{\boldsymbol{\delta}}, y_{it}) \right\}^2.
$$

## <span id="page-17-2"></span>**xtivreg, fe**

At the heart of this model is the within transformation. The within transform of a variable  $w$  is

$$
\widetilde{w}_{it} = w_{it} - \overline{w}_{i.} + \overline{w}
$$

where

$$
\overline{w}_{i.} = \frac{1}{n} \sum_{t=1}^{T_i} w_{it}
$$

$$
\overline{w} = \frac{1}{N} \sum_{i=1}^{n} \sum_{t=1}^{T_i} w_{it}
$$

and  $n$  is the number of groups and  $N$  is the total number of observations on the variable.

The within transform of [\(2\)](#page-17-3) is

$$
\widetilde{y}_{it} = \widetilde{\mathbf{Z}}_{it} + \widetilde{\nu}_{it}
$$

The within transform has removed the  $\mu_i$ . With the  $\mu_i$  gone, the within 2SLS estimator can be obtained from a two-stage least-squares regression of  $\widetilde{y}_{it}$  on  $\widetilde{Z}_{it}$  with instruments  $\widetilde{X}_{it}$ .

Suppose that there are K variables in  $\mathbf{Z}_{it}$ , including the mandatory constant. There are  $K + n - 1$ parameters estimated in the model, and the conventional VCE for the within estimator is

$$
\frac{N-K}{N-n-K+1}V_{IV}
$$

where  $V_{IV}$  is the VCE from the above two-stage least-squares regression.

From the estimate of  $\delta$ , estimates  $\hat{\mu}_i$  of  $\mu_i$  are obtained as  $\hat{\mu}_i = \overline{y}_i - \mathbf{Z}_i \delta$ . Reported from the culated  $\hat{\mu}_i$  is its standard deviation and its correlation with  $\overline{\mathbf{Z}} \hat{\delta}$ . Benetted as the st calculated  $\hat{\mu}_i$  is its standard deviation and its correlation with  $\mathbf{Z}_i \delta$ . Reported as the standard deviation of  $\nu_i$  is the regression's estimated root mean squared error  $s^2$  which is adjusted (as previously of  $\nu_{it}$  is the regression's estimated root mean squared error,  $s^2$ , which is adjusted (as previously stated) for the  $n - 1$  estimated means.

 $R^2$  within is reported as the  $R^2$  from the mean-deviated regression.

$$
R^2 \text{ between is reported as } \left\{ \text{corr}(\overline{\mathbf{Z}}_i \widehat{\boldsymbol{\delta}}, \overline{y}_i) \right\}^2.
$$
  

$$
R^2 \text{ overall is reported as } \left\{ \text{corr}(\mathbf{Z}_{it} \widehat{\boldsymbol{\delta}}, y_{it}) \right\}^2.
$$

<span id="page-18-1"></span>At the bottom of the output, an F statistics against the null hypothesis that all the  $\mu_i$  are zero is reported. This  $F$  statistic is an application of the results in [Wooldridge](#page-21-16) ([1990\)](#page-21-16).

### **xtivreg, be**

After passing [\(2\)](#page-17-3) through the between transform, we are left with

<span id="page-18-0"></span>
$$
\overline{y}_i = \alpha + \overline{\mathbf{Z}}_i \delta + \mu_i + \overline{\nu}_i
$$
\n(3)

where

$$
\overline{w}_i = \frac{1}{T_i} \sum_{t=1}^{T_i} w_{it} \quad \text{ for } w \in \{y, \mathbf{Z}, \nu\}
$$

Similarly, define  $\overline{\mathbf{X}}_i$  as the matrix of instruments  $\mathbf{X}_{it}$  after they have been passed through the between transform.

The BE2SLS estimator of [\(3\)](#page-18-0) obtains its coefficient estimates and its conventional VCE, a two-stage least-squares regression of  $\overline{y}_i$  on  $Z_i$  with instruments  $\mathbf{X}_i$  in which each average appears  $T_i$  times.

 $R^2$  between is reported as the  $R^2$  from the fitted regression.

$$
R^2 \text{ within is reported as } \left[ \text{corr} \{ (\mathbf{Z}_{it} - \overline{\mathbf{Z}}_i) \hat{\boldsymbol{\delta}}, y_{it} - \overline{y}_i \} \right]^2.
$$
  

$$
R^2 \text{ overall is reported as } \left\{ \text{corr}(\mathbf{Z}_{it} \hat{\boldsymbol{\delta}}, y_{it}) \right\}^2.
$$

## <span id="page-19-0"></span>**xtivreg, re**

Per [Baltagi and Chang](#page-21-8) [\(2000](#page-21-8)), let

$$
u = \mu_i + \nu_{it}
$$

be the  $N \times 1$  vector of combined errors. Then under the assumptions of the random-effects model,

$$
E(uu') = \sigma_{\nu}^2 \text{diag}\left[I_{T_i} - \frac{1}{T_i}\boldsymbol{\iota}_{T_i}\boldsymbol{\iota}_{T_i}'\right] + \text{diag}\left[w_i\frac{1}{T_i}\boldsymbol{\iota}_{T_i}\boldsymbol{\iota}_{T_i}'\right]
$$

where

$$
\omega_i = T_i \sigma_{\mu}^2 + \sigma_{\nu}^2
$$

and  $\iota_{T_i}$  is a vector of ones of dimension  $T_i$ .

Because the variance components are unknown, consistent estimates are required to implement feasible GLS. xtivreg offers two choices. The default is a simple extension of the Swamy–Arora method for unbalanced panels.

Let

$$
u_{it}^w = \widetilde{y}_{it} - \widetilde{\mathbf{Z}}_{it}\widehat{\boldsymbol{\delta}}_w
$$

be the combined residuals from the within estimator. Let  $\tilde{u}_{it}$  be the within-transformed  $u_{it}$ . Then

$$
\widehat{\sigma}_{\nu} = \frac{\sum_{i=1}^{n} \sum_{t=1}^{T_i} \widetilde{u}_{it}^2}{N - n - K + 1}
$$

Let

$$
u_{it}^b = y_{it} - \mathbf{Z}_{it} \boldsymbol{\delta}_b
$$

be the combined residual from the between estimator. Let  $\overline{u}_{i}^{b}$  be the between residuals after they have been passed through the between transform. Then

$$
\widehat{\sigma}_{\mu}^{2} = \frac{\sum_{i=1}^{n} \sum_{t=1}^{T_{i}} \overline{u}_{it}^{2} - (n - K)\widehat{\sigma}_{\nu}^{2}}{N - r}
$$

where

$$
r = \text{trace}\left\{ \left( \overline{\mathbf{Z}}_i \overline{\mathbf{Z}}_i \right)^{-1} \overline{\mathbf{Z}}_i' \mathbf{Z}_{\mu} \mathbf{Z}_{\mu}' \overline{\mathbf{Z}}_i \right\}
$$

where

$$
\mathbf{Z}_{\mu}=\operatorname{diag}\left(\boldsymbol{\iota}_{T_{i}}\boldsymbol{\iota}_{T_{i}}^{'}\right)
$$

If the nosa option is specified, the consistent estimators described in [Baltagi and Chang](#page-21-8) ([2000\)](#page-21-8) are used. These are given by

$$
\widehat{\sigma}_{\nu} = \frac{\sum_{i=1}^{n} \sum_{t=1}^{T_i} \widetilde{u}_{it}^2}{N - n}
$$

and

$$
\widehat{\sigma}_{\mu}^{2} = \frac{\sum_{i=1}^{n} \sum_{t=1}^{T_{i}} \overline{u}_{it}^{2} - n \widehat{\sigma}_{\nu}^{2}}{N}
$$

The default Swamy–Arora method contains a degree-of-freedom correction to improve its performance in small samples.

Given estimates of the variance components,  $\hat{\sigma}_{\nu}^2$  and  $\hat{\sigma}_{\mu}^2$ , the feasible GLS transform of a variable is  $w$  is

$$
w^* = w_{it} - \hat{\theta}_{it}\overline{w}_{i.} \tag{4}
$$

where

$$
\overline{w}_{i.} = \frac{1}{T_i} \sum_{t=1}^{T_i} w_{it}
$$

$$
\widehat{\theta}_{it} = 1 - \left(\frac{\widehat{\sigma}_{\nu}^2}{\widehat{\omega}_{i}}\right)^{-\frac{1}{2}}
$$

and

$$
\widehat{\omega}_i = T_i \widehat{\sigma}_{\mu}^2 + \widehat{\sigma}_{\nu}^2
$$

Using either estimator of the variance components, xtivreg contains two GLS estimators of the random-effects model. These two estimators differ only in how they construct the GLS instruments from the exogenous and instrumental variables contained in  $X_{it} = [X_{1it}X_{2it}]$ . The default method, G2SLS, which is from Balestra and Varadharajan-Krishnakumar, uses the exogenous variables after they have been passed through the feasible GLS transform. Mathematically, G2SLS uses  $X^*$  for the GLS instruments, where  $X^*$  is constructed by passing each variable in X though the GLS transform in (4). The G2SLS estimator obtains its coefficient estimates and conventional VCE from an instrumental variable regression of  $y_{it}^*$  on  $\mathbf{Z}_{it}^*$  with instruments  $\mathbf{X}_{it}^*$ .

If the ec2sls option is specified, xtivreg performs Baltagi's EC2SLS. In EC2SLS, the instruments are  $\widetilde{\mathbf{X}}_{it}$  and  $\overline{\mathbf{X}}_{it}$ , where  $\widetilde{X}_{it}$  is constructed by each of the variables in  $\mathbf{X}_{it}$  throughout the GLS transform in (4), and  $\overline{X}_{it}$  is made of the group means of each variable in  $X_{it}$ . The EC2SLS estimator obtains its coefficient estimates and its VCE from an instrumental variables regression of  $y_{it}^*$  on  $\mathbf{Z}_{it}^*$ with instruments  $X_{it}$  and  $\overline{X}_{it}$ .

[Baltagi and Li](#page-21-12) ([1992\)](#page-21-12) show that although the G2SLS instruments are a subset of those in EC2SLS, the extra instruments in EC2SLS are redundant in the sense of [White](#page-21-13) [\(2001\)](#page-21-13). Given the extra computational cost, G2SLS is the default.

The standard deviation of  $\mu_i + \nu_{it}$  is calculated as  $\sqrt{\hat{\sigma}_{\mu}^2 + \hat{\sigma}_{\nu}^2}$ .

 $R^2$  between is reported as  $\left\{\text{corr}(\overline{\mathbf{Z}}_i\widehat{\boldsymbol{\delta}}, \overline{y}_i)\right\}^2$ .  $R^2$  within is reported as  $\left[\text{corr}\{(\mathbf{Z}_{it} - \overline{\mathbf{Z}}_i)\widehat{\boldsymbol{\delta}}, y_{it} - \overline{y}_i\}\right]^2$ .  $R^2$  overall is reported as  $\left\{\text{corr}(\mathbf{Z}_{it}\widehat{\boldsymbol{\delta}}, y_{it})\right\}^2$ .

## <span id="page-21-0"></span>**Acknowledgment**

<span id="page-21-1"></span>We thank Mead Over of the Center for Global Development, who wrote an early implementation of xtivreg.

# **References**

- <span id="page-21-10"></span>Amemiya, T. 1971. The estimation of the variances in a variance-components model. International Economic Review 12: 1–13.
- <span id="page-21-5"></span>Anderson, T. W., and C. Hsiao. 1981. Estimation of dynamic models with error components. Journal of the American Statistical Association 76: 598–606.
- <span id="page-21-14"></span>Arellano, M., and S. Bond. 1991. Some tests of specification for panel data: Monte Carlo evidence and an application to employment equations. Review of Economic Studies 58: 277–297.
- <span id="page-21-3"></span>Balestra, P., and J. Varadharajan-Krishnakumar. 1987. Full information estimations of a system of simultaneous equations with error component structure. Econometric Theory 3: 223–246.
- Baltagi, B. H. 2009. A Companion to Econometric Analysis of Panel Data. Chichester, UK: Wiley.
- <span id="page-21-4"></span>. 2013. [Econometric Analysis of Panel Data](http://www.stata.com/bookstore/econometric-analysis-of-panel-data). 5th ed. Chichester, UK: Wiley.
- <span id="page-21-9"></span>Baltagi, B. H., and Y.-J. Chang. 1994. Incomplete panels: A comparative study of alternative estimators for the unbalanced one-way error component regression model. Journal of Econometrics 62: 67–89.
- <span id="page-21-8"></span>. 2000. Simultaneous equations with incomplete panels. Econometric Theory 16: 269–279.
- <span id="page-21-12"></span>Baltagi, B. H., and Q. Li. 1992. A note on the estimation of simultaneous equations with error components. Econometric Theory 8: 113–119.
- <span id="page-21-7"></span>Hsiao, C. 2003. [Analysis of Panel Data](http://www.stata.com/bookstore/aopd.html). 2nd ed. New York: Cambridge University Press.
- <span id="page-21-15"></span>Layard, R., and S. J. Nickell. 1986. Unemployment in Britain. Economica 53: S121–S169.
- <span id="page-21-6"></span>Mundlak, Y. 1978. On the pooling of time series and cross section data. Econometrica 46: 69–85.
- <span id="page-21-11"></span>Swamy, P. A. V. B., and S. S. Arora. 1972. The exact finite sample properties of the estimators of coefficients in the error components regression models. Econometrica 40: 261–275.
- <span id="page-21-13"></span>White, H. L., Jr. 2001. Asymptotic Theory for Econometricians. Rev. ed. New York: Academic Press.
- <span id="page-21-16"></span><span id="page-21-2"></span>Wooldridge, J. M. 1990. A note on the Lagrange multiplier and F-statistics for two stage least squares regressions. Economics Letters 34: 151–155.

## **Also see**

- [XT] [xtivreg postestimation](http://www.stata.com/manuals13/xtxtivregpostestimation.pdf#xtxtivregpostestimation) Postestimation tools for xtivreg
- [XT] **[xtset](http://www.stata.com/manuals13/xtxtset.pdf#xtxtset)** Declare data to be panel data
- [XT] [xtabond](http://www.stata.com/manuals13/xtxtabond.pdf#xtxtabond) Arellano–Bond linear dynamic panel-data estimation
- [XT] [xthtaylor](http://www.stata.com/manuals13/xtxthtaylor.pdf#xtxthtaylor) Hausman–Taylor estimator for error-components models
- [XT] [xtreg](http://www.stata.com/manuals13/xtxtreg.pdf#xtxtreg) Fixed-, between-, and random-effects and population-averaged linear models
- [R] [ivregress](http://www.stata.com/manuals13/rivregress.pdf#rivregress) Single-equation instrumental-variables regression
- [U[\] 20 Estimation and postestimation commands](http://www.stata.com/manuals13/u20.pdf#u20Estimationandpostestimationcommands)